# **111** 學年度暑期開班施行要點及注意事項公告 112 年5月1日

- 一、本要點依據本校「暑期開班授課實施辦法」辦理。
- 二、111 學年度暑期班報名採網路即時選課,經註冊課務一組**審核後公告結果,審核通過者,依公告規定時間內** 採臨櫃、ATM、匯款、台灣 Pay 方式完成繳費,預開科目預訂於 **112/5/5(**週五**)**公告,相關時程請參閱「實踐大學 **111** 學年度暑期班行事曆」。【外校學生採用 **Google** 表單網路選課】
- 三、暑期班報名資格:
	- (一)必修科目不及格者。
	- (二)因轉學、轉系須補修轉入年級前之科目者。
	- (三)修習輔系、雙主修須補修其規定的必修科目者。
	- (四)由各院、系(所)、學位學程視其教學發展需要,經專案核准開設之科目。
	- (五)校外或境外實習課程。
	- (六)國際學者蒞校開設之國際交流課程。

前項第五款有關校外或境外實習課程之開設要點,另訂之。

- 四、已符合畢業資格、已達退學標準或休學之學生,不得修習暑期所開課程。
- 五、學生修習暑期所開課程,每期不得超過九學分。
- 六、暑期班開課科目人數規定:

「實踐大學暑期開班授課實施辦法」第五條規定,暑期班每期開課的科目,上課人數須達十五人以上(含他校跨校修 習學生),方得開班;若未達十五人且修課學生同意分攤十五人之學分費,得以開班。**(**人數以實際完成繳費者,僅網 路選課未完成繳費者視同無效**)**

七、1.同一科目若人數過多,視實際情況再編班,請按新編班名單上課。

2.參加期中、期末考試,務必攜帶學生證參加考試,不得請假。

八、參加暑期班程序如下:

1.網路即時選課 / 經註冊課務一組審核/公告審核結果。

2.至註冊課務一組網頁查看審核結果/審核符合者依公告暑修繳費說明方式在規定時間內完成繳費,並務必 保留繳費證明以備查。

3 逾期未完成繳費者,視同放棄暑修。

4.查詢並確認暑修個人課表。【SC0106 學生課表查詢,查詢條件:111 學年 學期:暑上或暑下】

5.學生修習暑期班應依規定時間辦理選課繳費,逾期不受理。除因選課人數不足而未開班及學生辦理休(退) 學外,不得要求辦理退選或退費。

#### 九、暑期班重要時程:(其他相關時程請參見「實踐大學 **111** 學年度暑期班行事曆」)

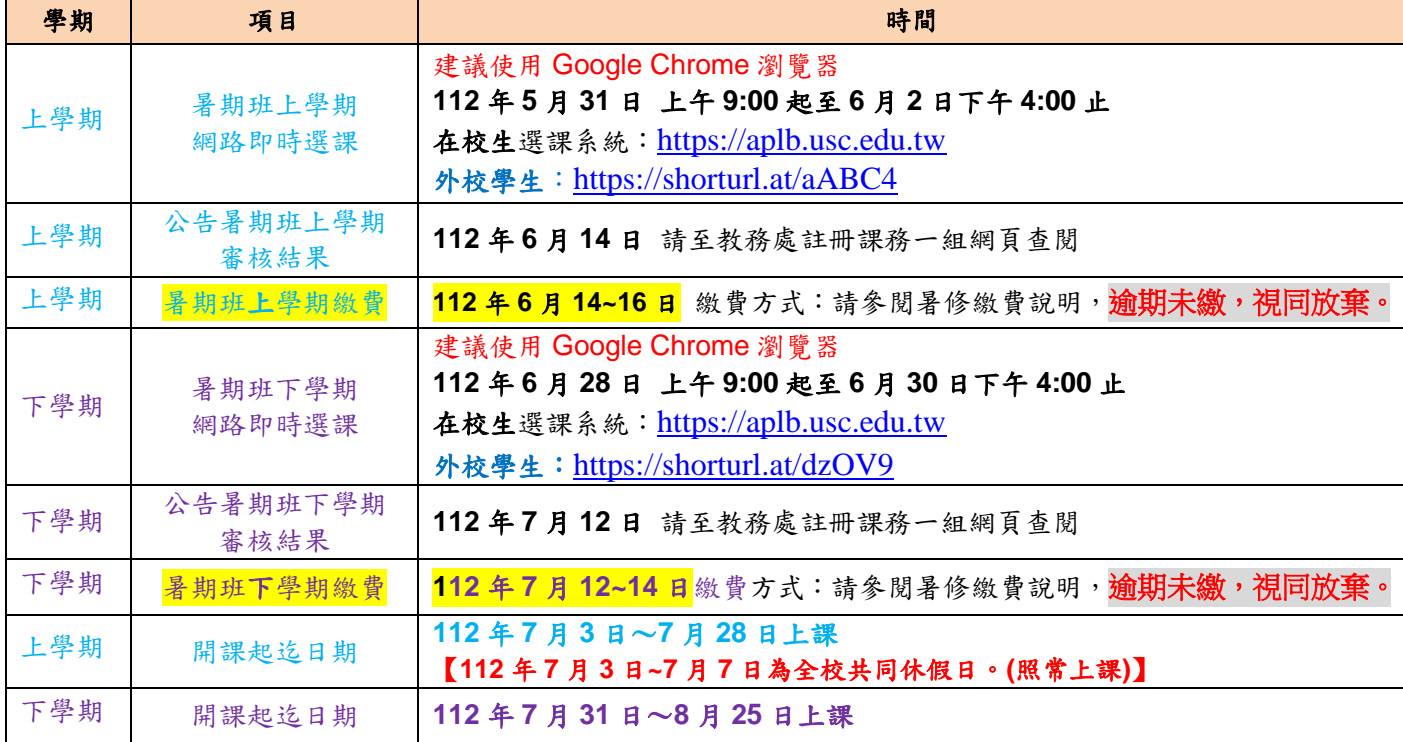

## 十、暑修繳費說明

(一)請網路下載繳費單:

彰銀學費入口網 [https://ebill.chb.com.tw/eBill/cs/student\\_login](https://ebill.chb.com.tw/eBill/cs/student_login)

-> 點選學生登入

### **(**收款單位實踐大學台北校區**,**學號英文請大寫**,**學號前 **2** 碼數字免輸入**,**密碼為西元生日 **8** 碼**,ex:19980821)**

-> 進行繳費 pay

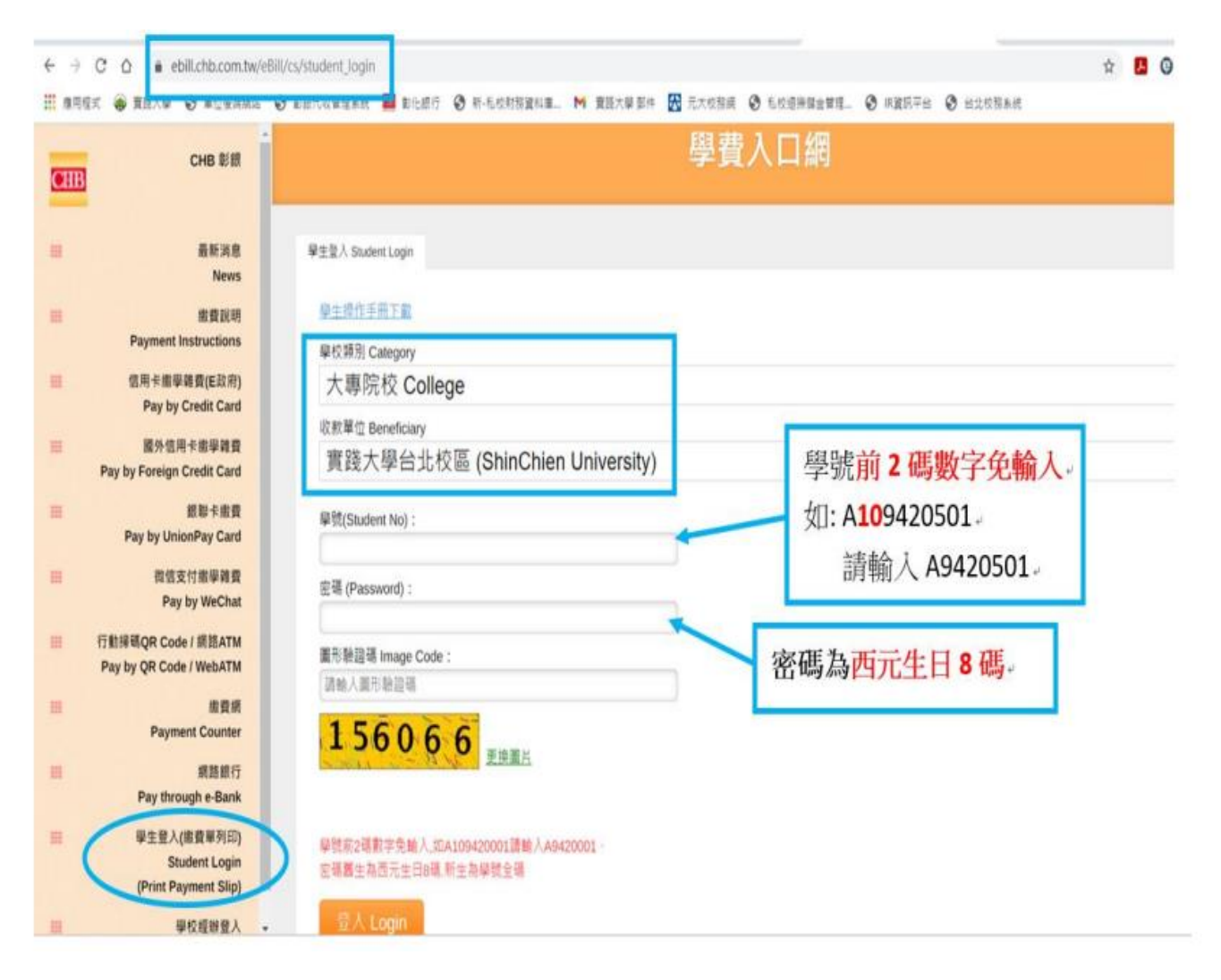

# (二) 缴費方式說明【逾期請勿繳費】

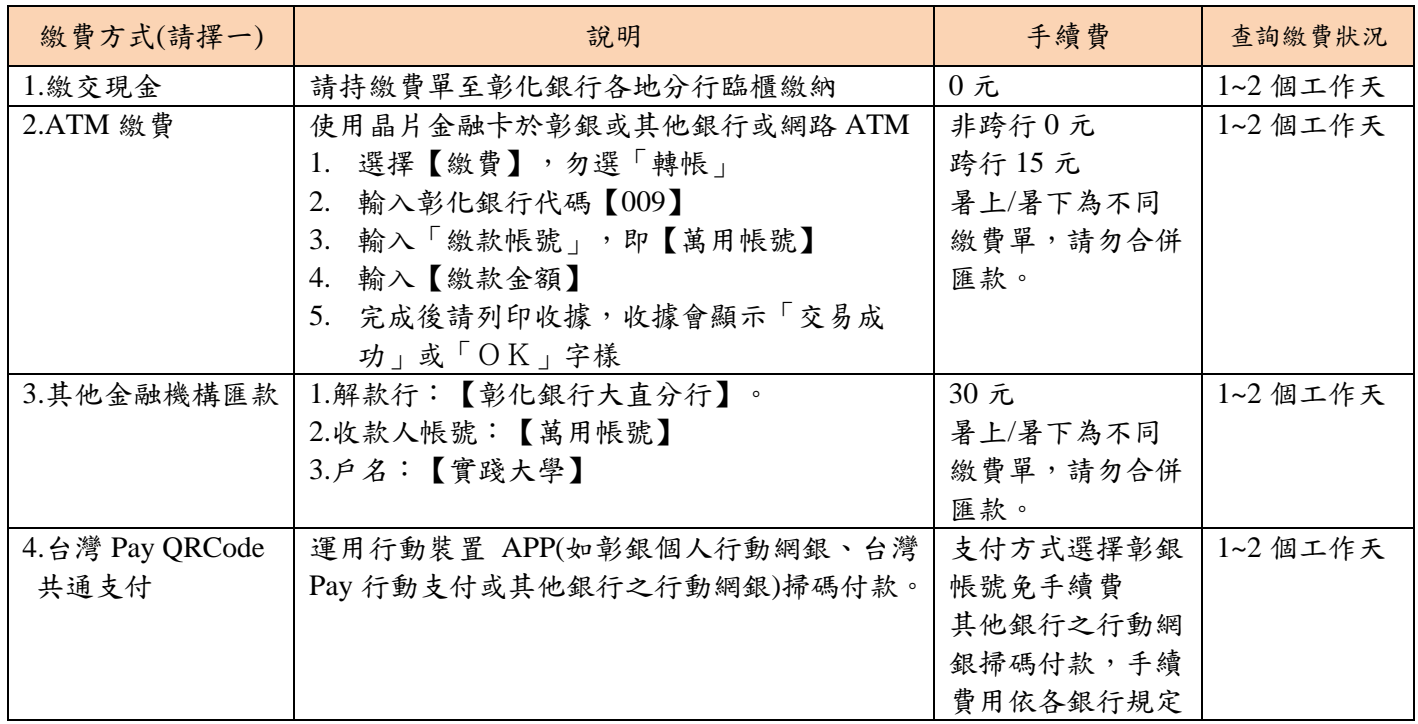